## **Seite 354 Lehrtext: Sigma - Regeln**

## **Detaillierte Lösung für CASIO ClassPad**

In der  $\frac{\text{Main}}{\sqrt{\alpha}}$ -Anwendung wird die Treffer-Wahrscheinlichkeit in der Variablen p gespeichert.

Im Funktionen-Editor werden folgende Funktionen definiert:

y1(x) = Int ( $x \cdot p - \sqrt{x \cdot p \cdot (1-p)}$ ) linke Grenze des σ-Intervalls

 $y2(x) = \ln t (x \cdot p + \sqrt{x \cdot p \cdot (1-p)})$  rechte Grenze des σ-

Intervalls

 $y3(x)$  = binomialCDf( $y1(x)$ ,  $y2(x)$ , x, p)

Mit <a>[</a>Tell wird die Wertetabelle dimensioniert.

Die Wertetabelle zeigt dann das σ-Intervall und die Wahrscheinlichkeit für das σ-Intervall.

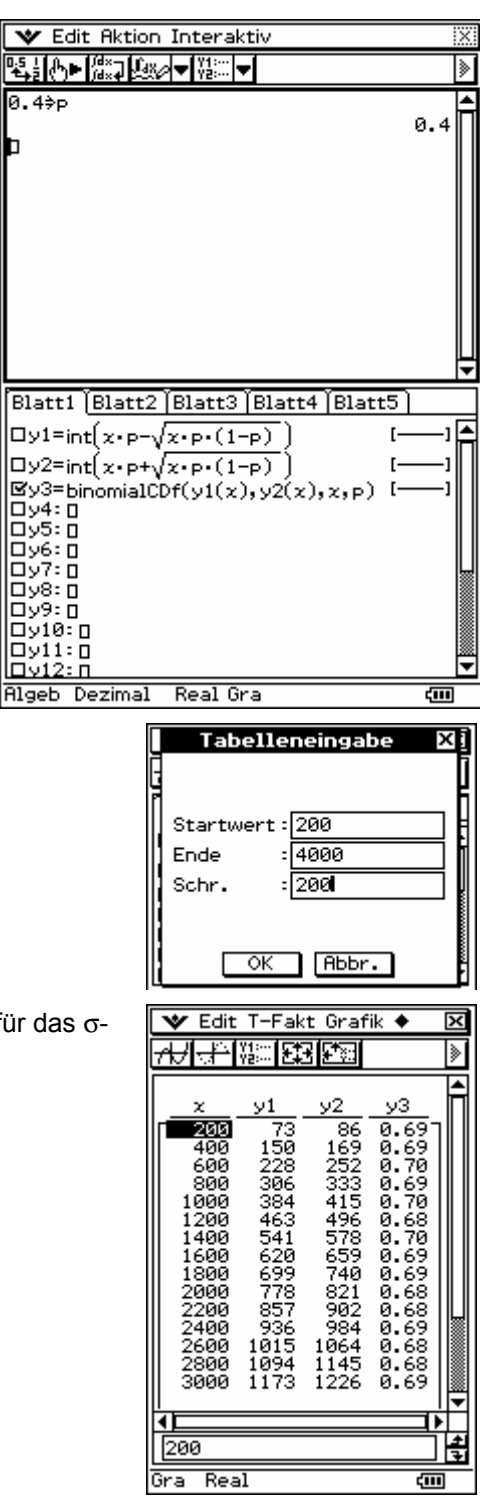

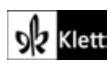

Entsprechend erhält man die Wahrscheinlichkeiten für das 2σ- und das 3σ-Intervall.

Die genauen Wahrscheinlichkeiten für das 3σ-Intervall liest man in der Tabelle ab, indem man die betreffende Wahrscheinlichkeit markiert und den genauen Wert unten abliest.

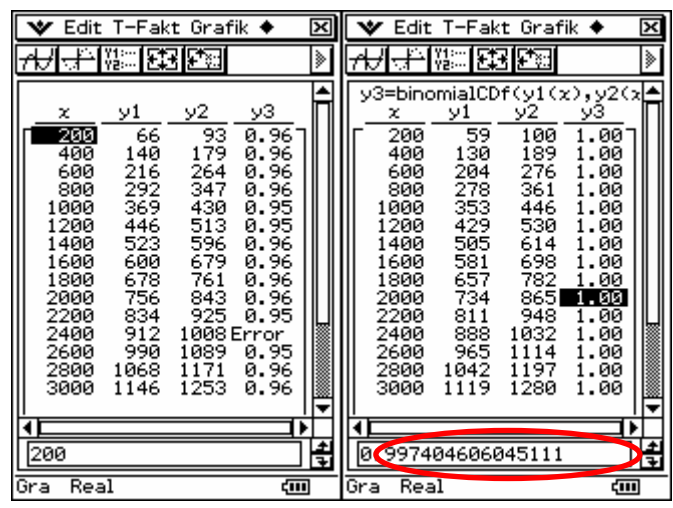

## **Seite 354 Beispiel**

## **Detaillierte Lösung für CASIO ClassPad**

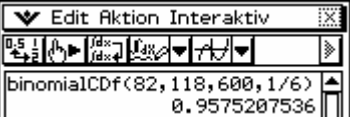

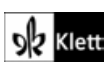